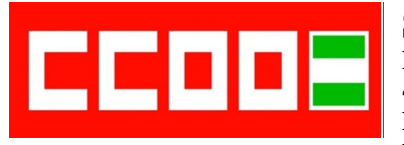

**Sección Sindical CCOO Ayuntamiento de Sevilla**<br>**Pasaje** de González de Quijano, nº 10 **Temples: 1055470323/24** 

**41002 SEVILLA E-mail: ccoo-ayto@sevilla.org Facebook: /ccooaytode.sevilla**

**1.- ¿Es necesario conectar los altavoces a la red eléctrica al conectar unos altavoces PC al ordenador?:** 

- a) Sí.
- b) No.
- c) Depende del volumen que se quiera proporcionar.

## **2.- ¿Cómo se denomina al conector circular que tiene cuatro pines?:**

- a) Puerto serie.
- b) Super Video.
- c) RGB.

#### **3.- ¿Qué debemos hacer si observamos una luz azul en la pantalla del videoproyector?:**

- a) Comprobar que el cable del videoproyector está conectado correctamente en la caja de conexiones.
- b) Comprobar que el cable VGA no tiene ningún pin doblado o dañado.
- c) Ambas son correctas.

## **4.- Interfaz multimedia de alta definición es la traducción del:**

- a) IMDF.
- b) DVI.
- c) HDMI.

## **5.- El Firewire (i-link) nos permite:**

- a) Transferir imagen a un flujo de velocidad importante.
- b) Audio y video digital de muy buena calidad.
- c) Transferir imagen y audio.

#### **6.- Permite transmitir audio y video digital sin comprimir a través de un solo cable:**

- a) Puerto serie.
- b) HDMI.
- c) VGA (RGB).

#### **7.- ¿Qué tipo de cable se utiliza para el adaptador HDMI a VGA?:**

- a) Cable minijack.
- b) Cable RCA.
- c) Ambas son correctas.

## **8.- El conector USB se utiliza para:**

- a) Para conectar periféricos o dispositivos auxiliares.
- b) Para conectar teclados, ratones, un disco duro externo, un reproductor MP3, una impresora, cámaras digitales, etc.
- c) Ambas son correctas.

 **Fax: 955470327 www.ccoo-aytosevilla.es Twitter: @ccooaytosevillaa.es**

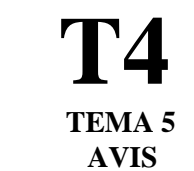

**9.- ¿Cuándo debemos comprobar que los dos cables VGA de la caja de conexiones -el del PC y el del videoproyector- están bien ajustados?:**

- a) Cuando en la pantalla de proyección aparece el mensaje "limpie el filtro".
- b) La imagen del monitor del PC se ve borrosa.
- c) Cuando en la pantalla de proyección solo se ve una luz azul.

## **10.- Para enviar señales de alta definición desde un sintonizador de televisión o un lector de DVD a una televisión compatible con alta definición utilizaremos:**

- a) El euroconector (scart).
- b) El conector HDMI.
- c) El conector puerto serie.

#### **11.- Los principales conectores son:**

- a) DVI, mini DVI, euroconector, Firewire (ilink), HDMI, RCA.
- b) Puerto serie, VGA (RGB), superjack, S-Video (super video), USB.
- c) Ambas son correctas.

#### **12.- El euroconector (scart), se usa habitualmente para:**

- a) Cámaras de video, ordenadores, etc.
- b) Conectar un televisor con DVD, un video, un decodificador de TV, etc.
- c) Ambas son correctas.

## **13.- El Firewire (i-link) es:**

- a) Un conector blank out.
- b) Un conector plug and play.
- c) Un adaptador RCA.

## **14.- El conector puerto serie:**

- a) Transmite únicamente imágenes.
- b) Transmite únicamente datos.
- c) Transmite sonido y datos.

#### **15.- ¿Cómo podemos transformar la señal digital en analógica?:**

- a) Usando el HDMI a VGA.
- b) Usando el VGA en el puerto correspondiente.
- c) Usando las dos combinaciones anteriores.

## **16.- ¿Cuál es el conector que transporta señales de audio y de video compuesto?:**

- a) Euroconector.
- b) Firewire.
- c) Puerto serie.

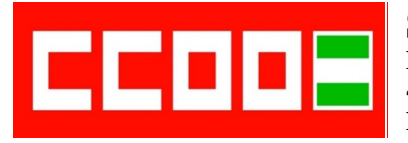

**Sección Sindical CCOO Ayuntamiento de Sevilla**<br>**Pasaje** de González de Ouijano, nº 10 **Temple** Tfnos: 955470323/24

**41002 SEVILLA E-mail: ccoo-ayto@sevilla.org Facebook: /ccooaytode.sevilla**

 **Fax: 955470327 www.ccoo-aytosevilla.es Twitter: @ccooaytosevillaa.es**

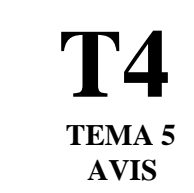

# **17.- El nombre de euroconector procede:**

- a) De su adaptación a normas europeas de homologación.
- b) De su forma rectangular con 21 pines.
- c) Ambas son correctas.

## **18.- ¿Cómo se denomina la entrada del videoproyector?:**

- a) OUT o COMPUTER ON.
- b) INPUT o COMPUTER IN.
- c) COMPUT o COMPUTER IN.

# **19.- El euroconector:**

- a) Transporta solo señales de video compuesto.
- b) Tiene forma rectangular con 25 pines.
- c) Ninguna es correcta.

# **20.- El conector puerto serie es similar a:**

- a) Al conector VGA.
- b) Al conector RCA.
- c) Al conector USB.

## **21.- ¿Qué transporta el conector USB?:**

- a) Señales digitales.
- b) Corriente eléctrica.
- c) Ambas son correctas.

#### **22.- ¿Cómo hay que desconectar en el proceso de conectar un ordenador portátil a un videoproyector portátil?:**

- a) Desconectar el ordenador primero y después el videoproyector.
- b) Desconectar el videoproyector primero y después el ordenador.
- c) Antes de apagar el ordenador hay que cerrar los programas activos y luego apagar el videoproyector.

## **23.- ¿Cómo tiene que ser la fuente de entrada en la conexión de un ordenador portátil a un videoproyector portátil?:**

- a) RGB1 o 2, dependiendo del modelo.
- b) RGB1.
- c) INPUT o COMPUTER in / COMPUTER RGB1 o 2, dependiendo del modelo.

## **24.- En la desconexión del ordenador portátil a un videoproyector portátil, ¿cómo hay que actuar con respecto al videoproyector?:**

- a) Pulsar durante tres segundos el botón de apagado y esperar a que el ventilador deje de funcionar.
- b) Desconectar el interruptor.
- c) Ninguna es correcta.

#### **25.- ¿Qué pasos hay que seguir para conectar unos altavoces PC al ordenador?:**

- a) Conectar los altavoces a la red eléctrica y después a la salida de audio del ordenador y si no, del monitor.
- b) Conectar los altavoces a la salida del audio del monitor (opción recomendada) si no, a la del ordenador y conectar los altavoces a la red eléctrica.
- c) Se puede hacer indistintamente de las dos formas descritas anteriormente.

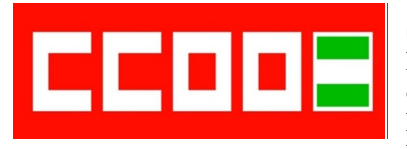

**Sección Sindical CCOO Ayuntamiento de Sevilla T1 Pasaje de González de Quijano, nº <sup>10</sup> Tfnos: 955470323/24 41002 SEVILLA Fax: 955470327 E-mail: ccoo-ayto@sevilla.org Facebook: /ccooaytode.sevilla**

**www.ccoo-aytosevilla.es Twitter: @ccooaytosevillaa.es**

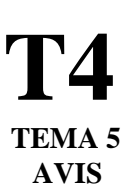

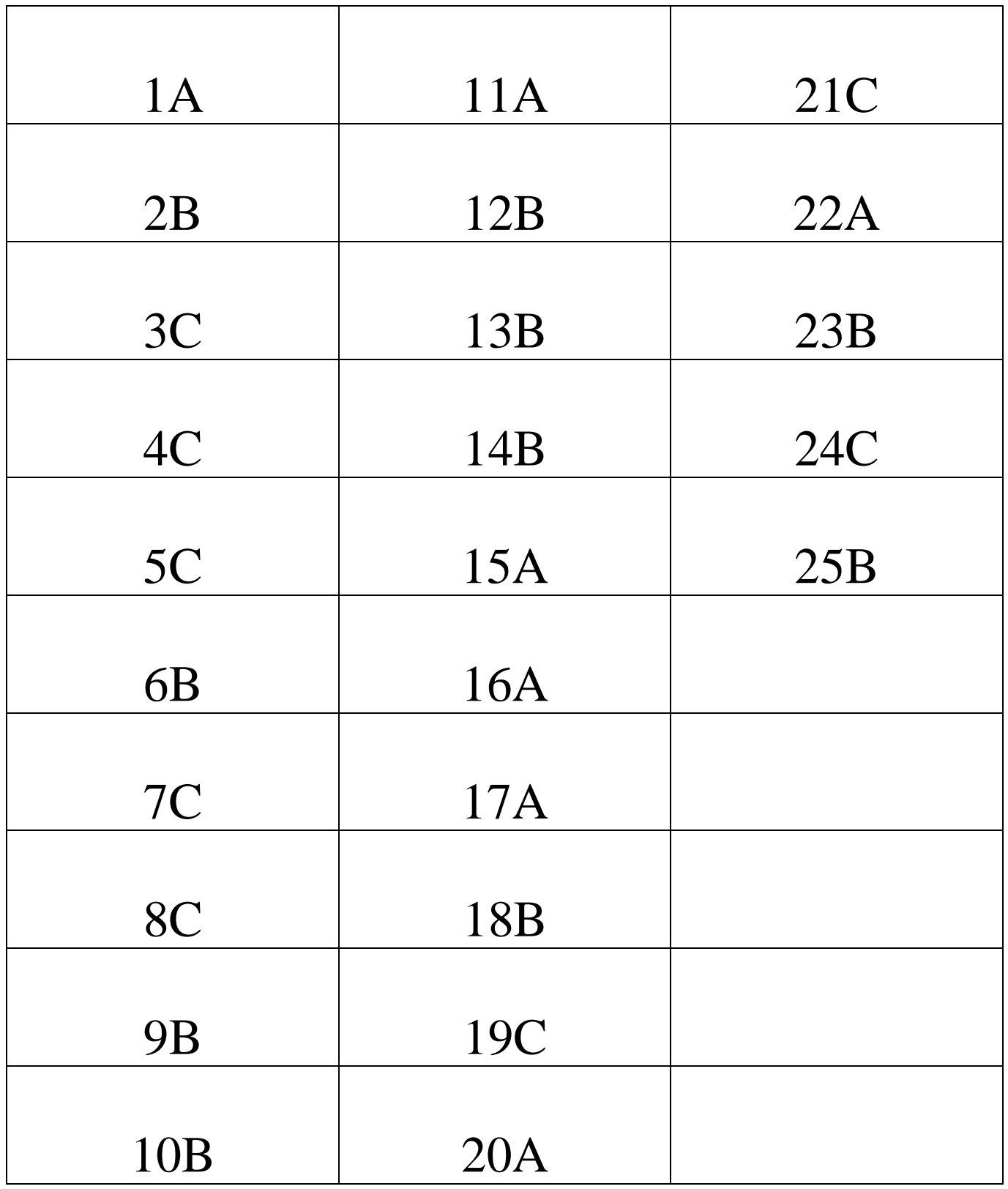